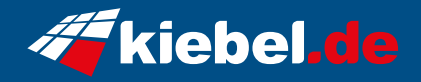

## **Gamer-PC Elite 12 ultimate D5**

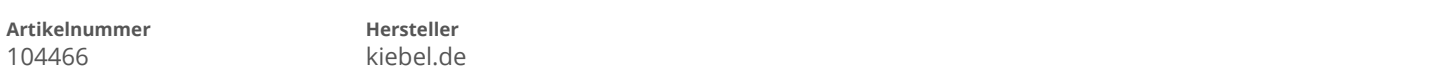

## **Angaben zum Energieverbrauch**

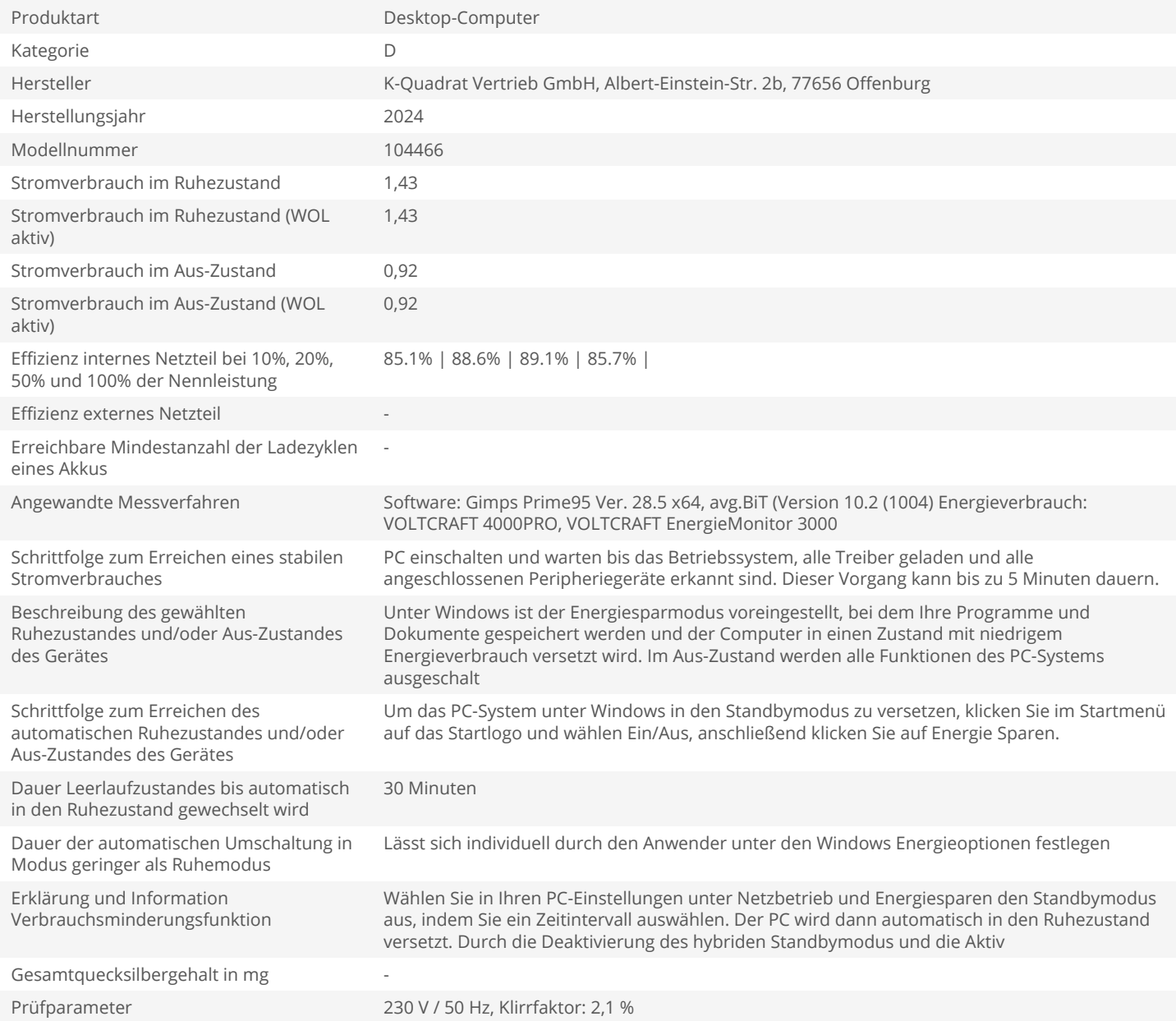